## PROJEKT MMF TB – KURVENUNTERSUCHUNGEN

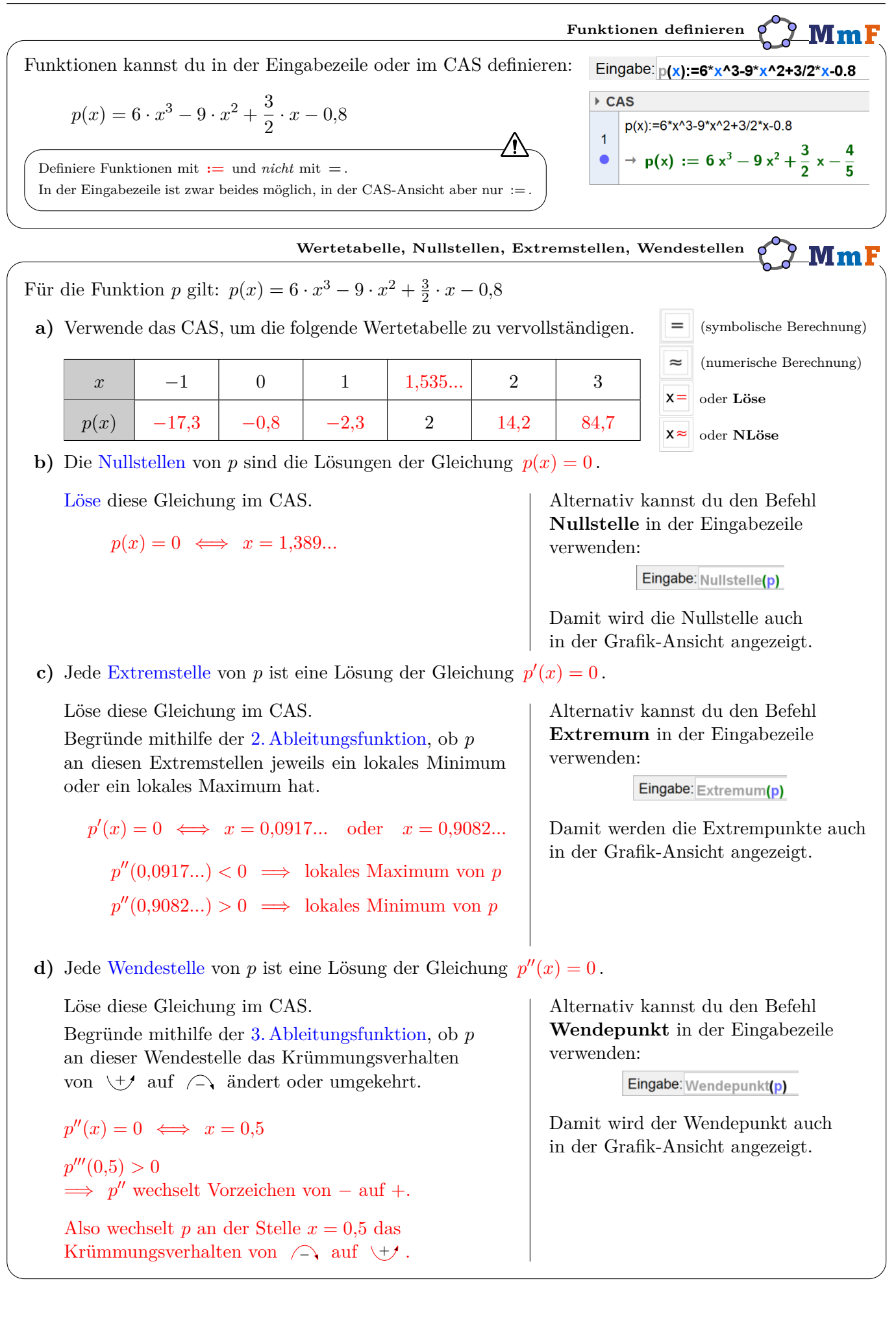

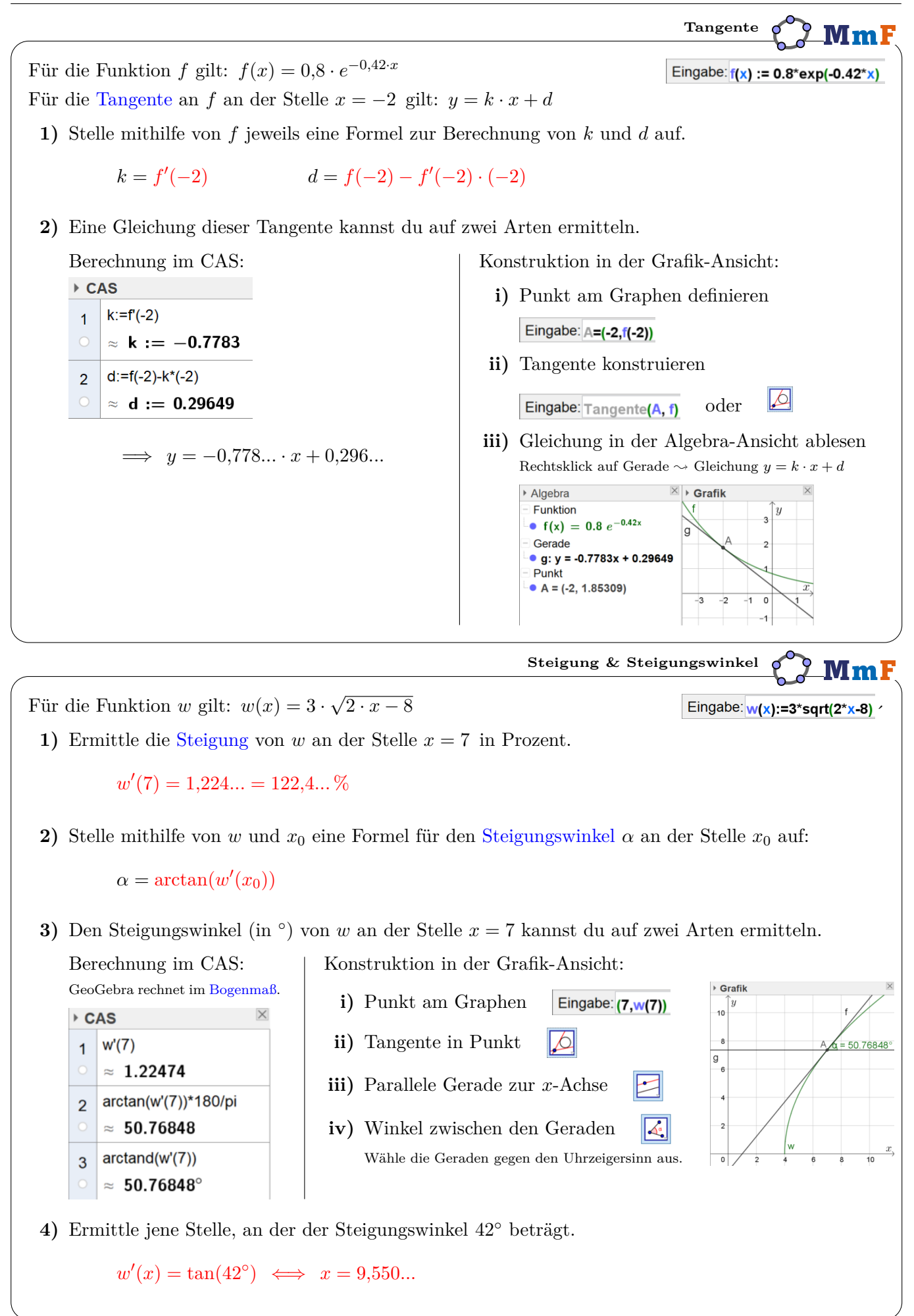

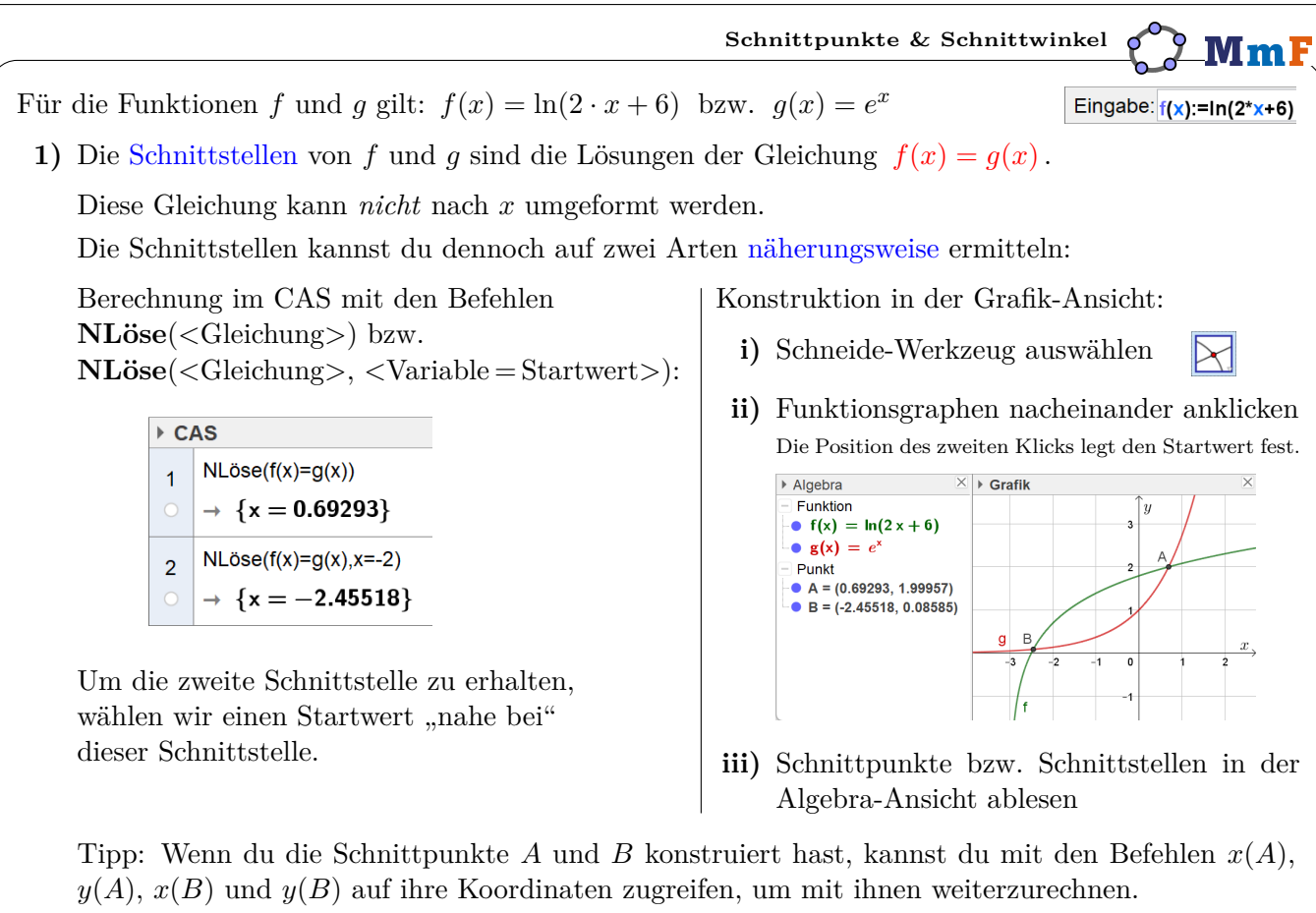

**2)** Die Funktion *g* hat an der Schnittstelle *x<sup>A</sup>* = 0*,*692*...* eine größere Steigung als die Funktion *f*. Stelle mithilfe von *f*, *g* und  $x_A$  eine Formel für den Schnittwinkel  $\alpha$  auf:

 $\alpha = \arctan(g'(x_A)) - \arctan(f'(x_A))$ 

**3)** Den Schnittwinkel  $\alpha$  (in  $\degree$ ) an der Schnittstelle  $x_A = 0.692...$  kannst du auf zwei Arten ermitteln. Berechnung im CAS: Konstruktion in der Grafik-Ansicht:

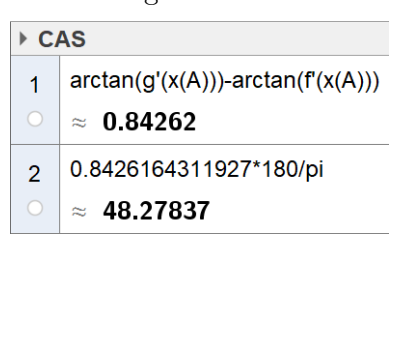

- **i)** Tangenten an beide Graphen legen  $\Delta$
- **ii)** Winkel zwischen den Tangenten  $\left|\mathcal{L}\right|$

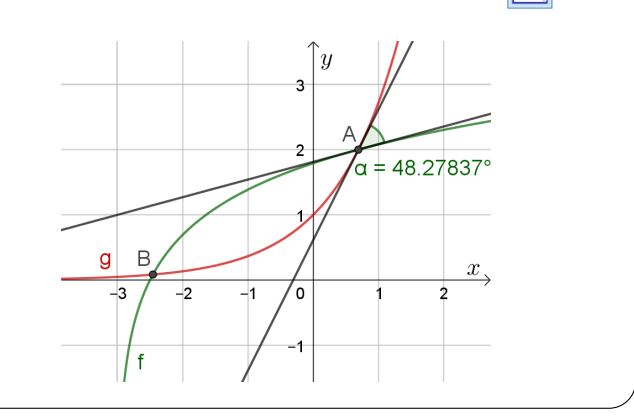

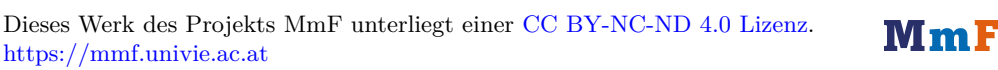

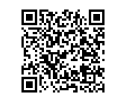